## Erledig Das endlose Rad beim booten

Beitrag von iwhat vom 19. Mai 2014, 20:06

Drüber installiert hatte ich direkt nach Grafikkarteneinbau und das Proble behoben. Verstehe nicht wieso es mit -v geht und ohne nicht. Sollte doch da

Edit: Falls es hilft.. das kommt im Moment als absturzmeldung nach einem N

Code

1.Anonymous UUID: 96CD2A7E-BDAD-059E-7E0A-4BE3B5CC4CEC

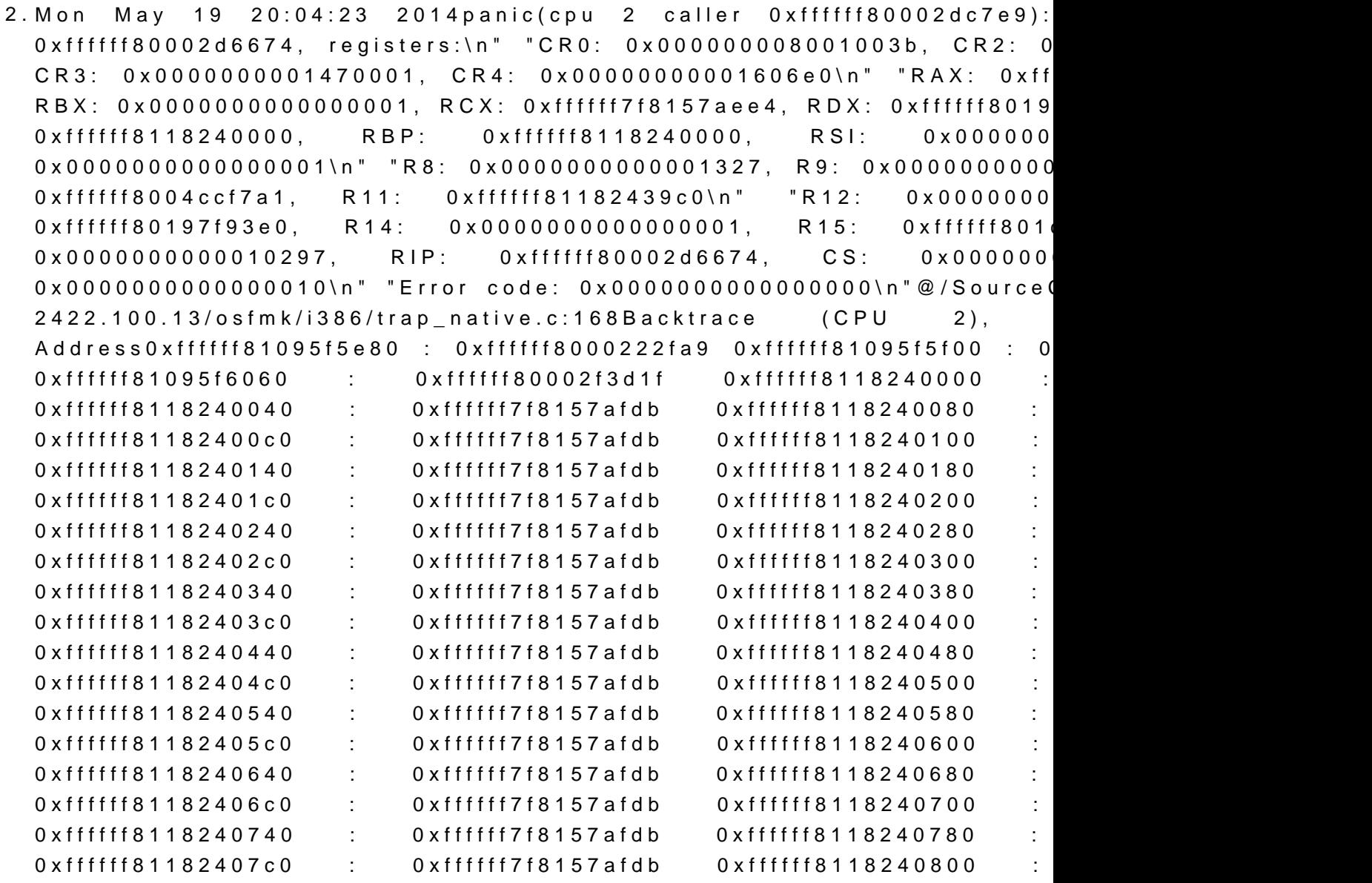

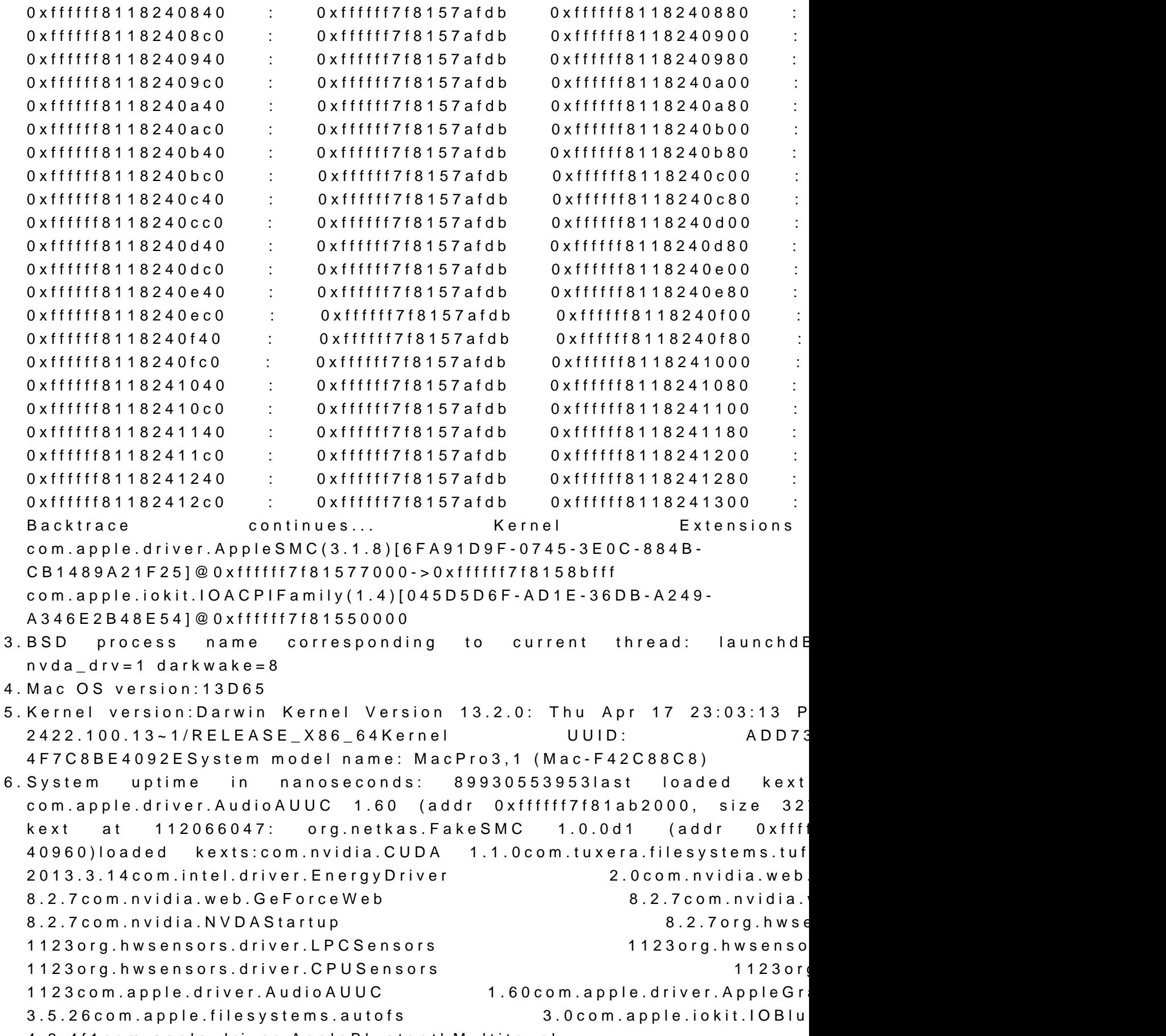

80.14com.apple.driver.AppleTyMCEDriver 1.0.2d2com.apple.driver.AppleHDAHardwareConfigDriver 2.6.1f2com.apple.driver.AppleHDA 2.6.1f2com.app 1.0.0d1com.apple.Dont\_Steal\_Mac\_OS\_X 7.0.0com.apple.d 1com.apple.driver.AppleIntelMCEReporter 104com 1.7.0com.apple.driver.AppleUpstreamUserClient 3.5.13com.apple.driver.AppleMCCSControl 1.1.12com.apple.driver.ACPI\_SMC\_PlatformPlugin 1.0.0com.apple.driver.AppleIntelFramebufferAzul 8.2.6com.apple.iokit.SCSITaskUserClient 3.6.6com 404com.apple.iokit.IOAHCIBlockStorage 2.5.1com.apple.driver.App 3.0.1com.apple.AppleFSCompression.AppleFSCompressionTypeDataless 1.0.0d1com.apple.AppleFSCompression.AppleFSCompressionTypeZlib 1.0.0d1com.apple.BootCache 35com. 666.4.0com.apple.driver.AppleAHCIPort 3.0.0com.apple 660.4.0com.apple.driver.AppleUSBXHCI 677.4.0com.apple.drive 2.0com.apple.driver.AppleACPIEC 2.0com.apple.driver.AppleACPIEC 2.0com.apple.driver.AppleHPET 1.8com.apple.driver.AppleSMBIOS 2.1com.apple.driver.AppleAPIC 1.7com.app 153com.apple.security.quarantine 3com.apple.driver. 3.5.26com.apple.driver.AppleBluetoothHIDKeyboard 170.15com.apple.driver.AppleHIDKeyboard 170.15com.apple.triggers.triggers.trigger 1.0com.apple.iokit.IOSerialFamily 10.0.7com.apple.driver. 4.2.4f1com.apple.driver.AppleMultitouchDriver 245.13com.apple 2.6.1f2com.apple.vecLib.kext 1.0.0com 1.9.7fc2com.apple.kext.OSvKernDSPLib 1.9.7fc2com.apple.kext.OSvKernDSPLib 91.1com.apple.iokit.IOBluetoothFamily 4.2.4f1com.apple.driver.App 1.0.11d1com.apple.iokit.IOBluetoothHostControllerUSBTransport 4.2.4f1com.apple.iokit.IOAcceleratorFamily 98.20com.apple.driver.A 2.6.1f2com.apple.iokit.IOHDAFamily 2.6.1f2com.apple. 1.0.12d1com.apple.driver.AppleSMC 3.1.8com.apple.driver.IOPI 1.0.0com.apple.driver.IOPlatformPluginFamily 5.7.0d11com.apple.AppleGraphicsDeviceControl 3.5.26com.apple.iokit.IOAcceleratorFamily2 98.20com.apple.i 2.4.1com.apple.iokit.IOGraphicsFamily 2.4.1com.appl 660.4.0com.apple.iokit.IOSCSIBlockCommandsDevice 3.6.6com.apple.iokit.IOUSBMassStorageClass 3.6.0com.apple.iokit.IOSCSIArchitectureModelFamily 3.6.6com.apple.driver.AppleUSBComposite 656.4.1com.apple.iok 660.4.2com.apple.iokit.IONetworkingFamily 3.2com.apple.dr 2.0com.apple.iokit.IOAHCIFamily 2.6.5com.apple.iokit.IOAHCIFamily 677.4.0com.apple.driver.AppleEFIRuntime 2.0com.a 2.0.0com.apple.iokit.IOSMBusFamily 1.1com.apple.security.sandbox 278.11com.apple.kext.AppleMatch 1.0.0d1com.apple. 7 com.apple.driver.AppleKeyStore 2com.apple.driver.Apple. 371.1com.apple.iokit.IOStorageFamily 1.9com.app 23com.apple.driver.AppleFDEKeyStore 28.30com.apple.drive 2.0com.apple.iokit.IOPCIFamily 2.9com.apple.iokit.IOPCIFamily

1.4com.apple.kec.corecrypto 1.0com.apple.kec.pthread 1Model: MacI MP31.006C.B05, 4 processors, Intel Core i5, 4.5 GHz, 8 GB, SMC 1.30 GeForce GTX 780 Ti, NVIDIA GeForce GTX 780 Ti, PCIe, 3071 MBMen  $1/C$ hannelA-DIMM1, 4 GB, DDR3, 2400 MHz, G Skill Intl, F3-2 Module: BANK 3/ChannelB-DIMM1, 4 GB, DDR3, 2400 MHz, G Ski 4GTXBluetooth: Version 4.2.4f1 13674, 3 services, 22 devices, portsNetwork Service: Ethernet, Ethernet, en0PCI Card: NVIDIA Ge Display Controller, J6B1Serial ATA Device: Hitachi HTS545016B9A300 ATA Device: Samsung SSD 840 PRO Series, 512,11 GBUSB Device HubUSB Device: Composite DeviceUSB Device: Composite aquaeroUSB Device: JM20336 SATA, USB ComboUSB Device: BCM2 Bus: